# Finding Hospital Inpatient Stays in PIT

This document presents one logical approach; it is not study specific. Users should assess whether the code in this document fits their particular need. Please consult with the study PI, Office of Community Care, CREEK, and/or VIReC regarding studyspecific questions.

### Revision History

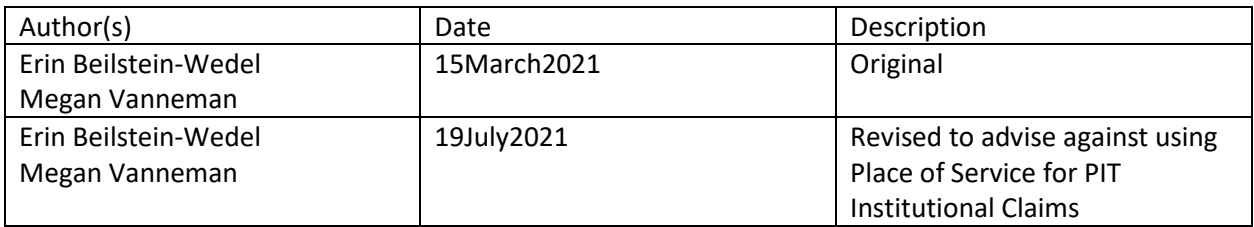

# **Introduction**

This document focuses on identifying claims for acute hospital inpatient stays (excludes skilled nursing facilities, home health, hospice, residential psychiatric, etc.). [Appendix A](#page-5-0) presents code pairs that may be useful in identifying these other types of care.

Data for hospital inpatient stays can be found in both the Institutional and Professional claim tables in the PIT schema. This separation of data is caused by the claims process, which uses two different claim forms depending on the care setting and who is submitting the claim. The research question should inform whether data is needed from only the Institutional or Institutional and Professional tables (e.g., if only length of stay is needed, pulling from just the Institutional table is appropriate, but if diagnoses and procedures are needed, a fuller picture might be gained by pulling from both the Institutional and Professional tables).

Three data points may be used to categorize the type of encounter: type of bill (ToB), revenue code, and place of service (PoS). ToB and revenue code can be found on Institutional claims, while there is a PoS field in both Institutional and Professional claims tables.<sup>1</sup> The PIT Institutional and Professional tables contain data on many different types of encounters. Using values in these three fields (ToB, revenue code, and PoS) allows us to classify the type of encounter for which a claim is submitted.

- *Type of Bill:* Four-digit code that identifies the location (e.g., hospital, nursing facility) and type of bill (e.g., admit through discharge, replacement, interim). This field can be found on PIT.PITInstitutionalClaim. A full breakdown of ToB codes can be found [here.](https://resdac.org/sites/datadocumentation.resdac.org/files/Bill%20Type%20Code.txt)
- *Revenue Code:* Four-digit code, often starting with 0, that represents ancillary services received during a procedure (CPT or ICD) such as supplies, room and board, or technology help. This field can be found on PIT.PITInstitutionalClaimDetails. A full breakdown of revenue code values can be foun[d here.](https://resdac.org/sites/datadocumentation.resdac.org/files/Revenue%20Center%20Code%20Table_1.txt) Revenue codes 100 through 249 are generally considered inpatient. Although it is beyond the scope of this document, revenue codes can additionally be used to differentiate

 $1$  We recommend against using POS field on Institutional claims as the CMS UB92 forms do not contain a POS field and it is unclear how this variable is being populated in PIT.

between different types of inpatient stays (e.g. 114, 124, 134, 144, 154 for psychiatric inpatient stays).

• *Place of Service:* Two-digit codes representing the setting care was received in. This field can be found on the PIT.PITProfessionalClaimDetails. A full breakdown of PoS codes can be found [here.](https://www.cms.gov/Medicare/Coding/place-of-service-codes/Place_of_Service_Code_Set)

The values of each code type that indicate a claim is for an acute inpatient stay are listed in [Table 1.](#page-1-0) To identify hospital inpatient claims in the Institutional tables, the query presented in this document relies on the type of bill variable (values starting with 11x, 12x, 41x, 42x, and 44x). Notably, on Institutional claims there is little disagreement between these ToB values and revenue codes (values 100 through 249) (0.06% disagreement in [Table 2\)](#page-1-1). Although some Institutional claims in PIT have a non-NULL PoS value, it is unreliable and often missing. There is high agreement between ToB on Institutional claims and PoS on corresponding claims in the Professional table. Type of Bill values starting with 12x designate services received during an inpatient stay and may overlap with a claim having a ToB starting with 11x [\(Table 3\)](#page-1-2).

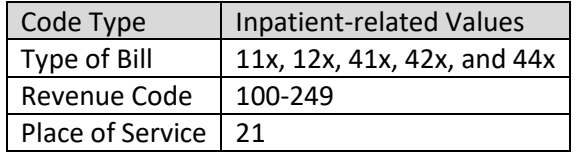

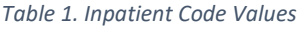

<span id="page-1-1"></span><span id="page-1-0"></span>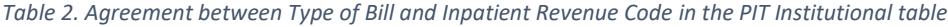

| N Claims | % Claims | Has Inpatient Revenue Code | Has Inpatient Type of Bill |
|----------|----------|----------------------------|----------------------------|
| 3723684  | 93.69%   | No                         | No                         |
| 1638     | 0.04%    | Yes                        | No                         |
| 862      | 0.02%    | No                         | Yes                        |
| 248181   | 6.24%    | Yes                        | Yes                        |

<span id="page-1-2"></span>*Table 3. Distribution of Place of Service Codes for Professional Claims that coincide with Institutional Inpatient Claims*

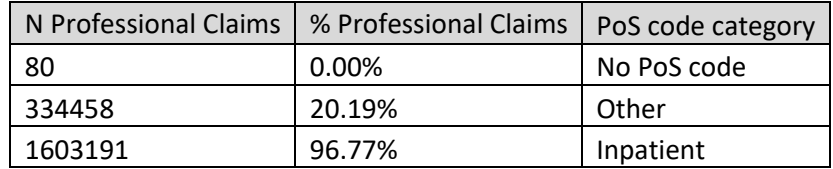

[Appendix B](#page-4-0) contains the code used to generat[e Table 2](#page-1-1) and [Table 3.](#page-1-2)

#### *1.* PIT Institutional Claims

1.1. The first query gets the ToB values that indicate inpatient stays. These ToB values, along with a date range will be used to limit the claims pulled from the Institutional tables.

```
drop table if exists #tmp dim inpatTOB
/* use this list to limit to Institutional claims to inpatient (excludes SNFs, home 
health, Christian science, and non-inpatient intermediate care) */
select distinct
       PITBillTypeSID
       ,PITBillTypeCode
       ,FacilityType
       ,BillClassification
       ,ClassificationType
       ,PITBillTypeFrequency
into #tmp_dim_inpatTOB
from cdwwork.NDim.PITBillType
where len(pitbilltypecode) = 3and (
       (PITBillTypeCode like '1[12]%' )
       or (PITBillTypeCode like '4[124]%' )
)
```
1.2. The second query pulls Institutional Claims that have an inpatient ToB value stored in #tmp\_dim\_inpatTOB (code in section 1.1)

```
-- declared variables 
/* Date range of interest */
declare @startdate date='2018-10-01'
declare @enddate date='2019-10-01'
drop table if exists #Institutional
select distinct
       claim.PITpatientSID ,claim.PITClaimSID
       ,claim.[PITInstitutionalClaimSID]
       ,claim.StatementFromDate
       ,claim.StatementToDate
       ,claim.drgnumber
       ,claim.dischargedate
       ,claim.inpatient
       ,claim.dischargereason
       ,claim.admissiondate
       ,claim.PITAdmissionSourceSID
       ,tob.FacilityType
       ,tob.pitbilltypecode
       ,tob.pitbilltypefrequency
       ,pit.ClaimID
into #Institutional
from cdwwork.pit.PITInstitutionalClaim as claim 
-- including only inpatient TOB
inner join #tmp_dim_inpatTOB as tob on claim.PITBillTypeSID=tob.PITBillTypeSID
inner join cdwwork.pit.pitclaim as pit on claim.pitclaimsid=pit.pitclaimsid
where claim.statementfromdate >= @startdate /*claim starts or is after this date */
              and claim. StatementFromDate < @enddate /* claim starts before this date
*/
              and claim.[CurrentFlag] = 'Y'
              and pit.claimstatus='Accepted'
              and pit.currentflag='Y'
```
*2.* PIT Professional Claims

If inpatient data from Professional claims are needed, there is no exact match via a SID value to the Institutional tables. Professional claims are pulled separately and then combined with the

Institutional claims. To pull Professional claims we use PoS values, which are contained in CDWWork.NDim.PITPlaceofService.

*Table 4. Values for place of service from NDIM.PITPlaceofService that may be considered inpatient*

|     | Place of Service Code   Place of Service Description |
|-----|------------------------------------------------------|
| -21 | Inpatient Hospital                                   |

2.1. The first SQL query selects claims from the PIT.PITProfessionalDetails table that fall within a date range of interest

```
-- declared variables 
/* Date range of interest */
declare @startdate date='2018-10-01'
declare @enddate date='2019-10-01'
-- PITProfessional
select
       p.PITClaimSID
       ,p.ClaimStatus
       ,p.PITpatientSID
       ,picd.[ServiceFromDate]
       ,picd.[ServiceToDate]
       ,picd.PITProfessionalClaimDetailssid 
       ,picd.IsCurrentFlag 
       ,picd.[PaidAmount]
       ,picd.[PayFlag] 
       ,picd.[ModifierCode] 
       ,place.pitplaceofservice
       ,place.pitplaceofservicecode
       ,case when pitplaceofservicecode in (21) then 'Inpatient'
         when pitplaceofservicecode is null or pitplaceofservicecode in
       (10, 27, 28, 29, 30, 35, 36, 37, 38, 39, 40, 43, 44, 45, 46, 47, 48, 59, 63, 64, 99) then
       'Unknown'
else 'Other' end as setting type
into #tmp_professionalclaims
from CDWWORK.PIT.PITProfessionalClaimDetails as picd 
left outer join CDWWORK.PIT.PITProfessionalClaim as ppc on
picd.pitclaimsid=ppc.pitclaimsid
left outer join CDWWORK.PIT.PITClaim as p on picd.PITClaimSID=p.PITClaimSID
left outer join CDWWork.NDim.PITPlaceOfService as place on
picd.pitplaceofservicesid=place.pitplaceofservicesid
where 
       p.CurrentFlag='Y'
       and p.ClaimStatus='accepted'
       and picd.IsCurrentFlag='Y'
       and picd.PayFlag='Y'
       -- Dates of interest
       and picd.ServiceFromDate >= @startdate
       and picd.ServiceFromDate < @enddate
-- limiting to inpatient or unknown PoS
       and (PITPlaceOfService is null or PITPlaceOfServiceCode in (21,
10,27,28,29,30,35,36,37,38,39,40,43,44,45,46,47,48,59,63,64,99) )
```
2.2. If you know you are only interested in Inpatient or Unknown PoS, then delete records with 'Other' here. [Table 3](#page-1-2) (above) shows the distribution of the categorized PoS in the Professional table when merged to Institutional inpatient claims. 14.49% of Professional claims that align with inpatient Institutional claims do not have an inpatient PoS value.

```
-- Keep only Professional claims with Inpatient or Unknown PoS
delete from #tmp_professionalclaims where setting_type = 'Other'
```
*3.* Combining Institutional and Professional Claims

Using MemberID (SSN) from the SVeteran.PITPatient table, we can identify which Professional claims fall within the date range on the Institutional inpatient claims.

```
-- combining institutional claims with professional claims via MemberID where 
servicefromdate falls between statementfromdate and statemenetodate
;with prof as (
select
       pat.MemberID
       , p.*from #tmp professionalclaims as p
inner join CDWWork.SVeteran.PITPatient as pat on
p.PITPatientSID=pat.PITPatientSID
)
select distinct
      pat.MemberID
      , pat.PatientICN
       , i.PITClaimSID as institutional pitclaimsid
       , p.PITClaimSID as professional_pitclaimSID
       , i.FacilityType
       , i.PITBillTypeCode
       , i.StatementFromDate
       , i.StatementToDate
      , i.AdmissionDate
       , p.ServiceFromDate
       , p.ServiceToDate
       , PITPlaceOfServiceCode
       , p.setting_type
into #Combined_inpatient
from #Institutional as i
inner join CDWWork. SVeteran. PITPatient as pat on
i.PITPatientSID=pat.PITPatientSID
left outer join prof as p on pat.MemberID=p.MemberID and p.servicefromdate >=i.StatementFromDate and
              p.servicefromdate <= i.StatementToDate
```

```
Appendix A
```
A list of ToB and PoS code sets for other potential types of inpatient stays is presented below. They are a place to start and have not been tested; please contact VIReC and/or a program office and use your best judgement before wholesale applying them.

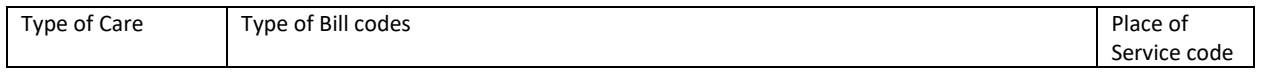

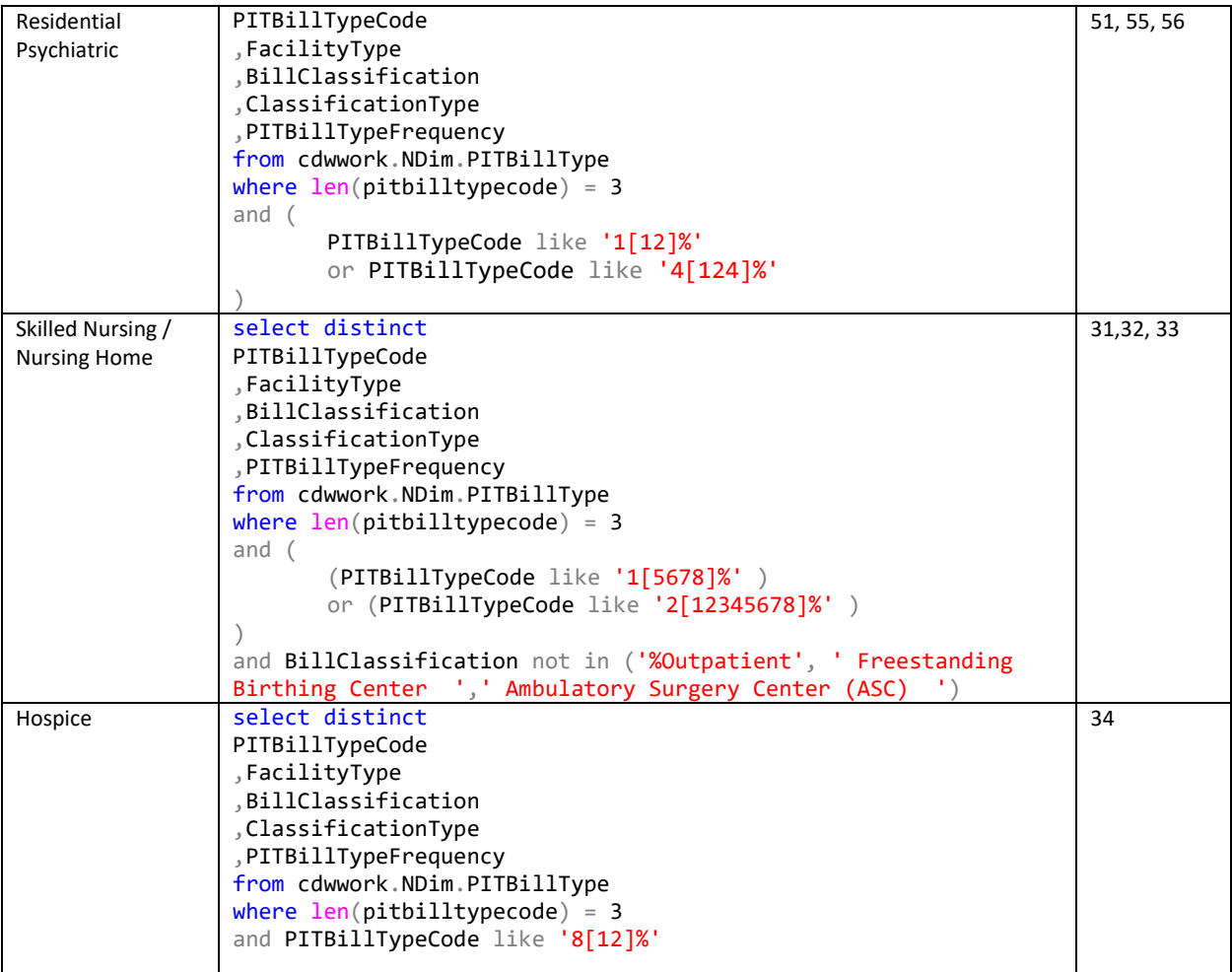

## <span id="page-5-0"></span>Appendix B

```
/* Date range of interest */
declare @startdate date='2018-10-01'<br>declare @enddate date='2019-10-01'
                      date='2019-10-01'
/**************************************************************************//*
INSTITUTIONAL CLAIMS FOR FY18
*//************************************************************************/
drop table if exists #instclaim
;with instclaim as (
select distinct
       claim.PITClaimSID
       ,claim.[PITInstitutionalClaimSID]
       ,claim.StatementFromDate
       ,claim.StatementToDate
       ,claim.drgnumber
       ,year(claim.statementfromdate) as CY
       ,claim.dischargedate
       ,claim.inpatient
       ,claim.dischargereason
```

```
, claim.admissiondate
      , claim. PITAdmissionSourceSID
      , tob. FacilityType
      , tob.pitbilltypecode
      , tob.pitbilltypefrequency
      ,tob.BillClassification
      ,pit.ClaimID
       claim.PITPatientSID
from cdwwork.pit.PITInstitutionalClaim as claim
      -- including all TOB, but only showing inpatient TOB
left outer join CDWWork.NDim.PITBillType as tob on
claim.PITBillTypeSID=tob.PITBillTypeSID
where
      claim.statementfromdate >= @statdateand claim. StatementFromDate < @enddate
      and claim. [CurrentFlag] = 'Y'and pit.claimstatus='Accepted'
      and pit.currentflag='Y'
\left( \right),details as (
select i.*, details. RevenueCode, details. ServiceUnits, details. drg,
details.pitinstitutionalclaimdetailssid, case when details.RevenueCode like '01%' or
details. RevenueCode like '02[0-4]%' then 1 else 0 end as bed_stay
from instclaim as i
left outer join CDWWork.pit.PITInstitutionalClaimDetails as details on
i.PITClaimSID=details.PITClaimSID
select * into #instclaim from details
PROFESSIONAL CLAIMS FOR FY18
drop table if exists #tmp_professionalclaims
-- PITProfessional
select
      p.PITClaimSID
      , p.ClaimStatus
      ,p.PITpatientSID
      , picd. [ServiceFromDate]
      , picd. [ServiceToDate]
      , picd. ServiceDate
      , picd.PITProfessionalClaimDetailssid
      , picd. IsCurrentFlag
      , picd. [PaidAmount]
      , picd. [PayFlag]
      , picd. [ModifierCode]
      , place.pitplaceofservice
      , place.pitplaceofservicecode
       -- here we keep all PoS because it is possible that the patient received services
while they were an inpatient, but not at an inpatient PoS
      , case when pitplaceofservicecode in (21) then 'Inpatient'
        when pitplaceofservicecode is null or pitplaceofservicecode in
(10, 27, 28, 29, 30, 35, 36, 37, 38, 39, 40, 43, 44, 45, 46, 47, 48, 59, 63, 64, 99, '') then 'Unknown'
        else 'Other'
        end as setting type
```

```
into #tmp_professionalclaims
from CDWWORK.PIT.PITProfessionalClaimDetails as picd
left outer join CDWWORK.PIT.PITProfessionalClaimas ppc on
picd.pitclaimsid=ppc.pitclaimsid
                                  as p on picd.PITClaimSID=p.PITClaimSID
left outer join CDWWORK.PIT.PITClaim
left outer join CDWWork.NDim.PITPlaceOfService as place on
picd.pitplaceofservicesid=place.pitplaceofservicesid
      where
      p.CurrentFlag='Y'
     and p.ClaimStatus='accepted'
      and picd. IsCurrentFlag='Y'
      and picd.PayFlag='Y'
     -- Dates of interest
     and picd. ServiceFromDate >= @startdate
      and picd. Service From Date \langle @enddate
Table 2. EXAMINING ALIGNMENT BETWEEN TOB VALUES AND REVENUE CODES AND ADMISSION DATES
-- Agreement between our inpatient TOB flag and bed_stay flag?
-- A: They have fairly close correspondence. Only 1% of claims have disagreement
; with consolidate as (
      select distinct pitclaimsid, max(bed stay) as has bed, FacilityType
      , pitbilltypecode
                                   ,pitbilltypefrequency, BillClassification
      from #instclaim
      group by pitclaimsid, FacilityType
                                                , pitbilltypecode
      , pitbilltypefrequency, BillClassification
\left( \right), flg_inpatTOB as (
select distinct
pitclaimsid
,has bed
, case when len(pitbilltypecode) = 3and ((PITBillTypeCode like '1[12]%')
           or (PITBillTypeCode like '4[124]%' ))
then 1 else 0 end as inpatientTOB
from consolidate
select count(pitclaimsid) as n, has_bed, inpatientTOB
from flg_inpatTOB
group by has_bed, inpatientTOB
Table 3. EXAMINING THE DISTRIBUTION OF PROFESSIONAL POS FOR INPATIENT INSTITUTIONAL
CLAIMS
-- looking to see the distribution of Professional PoS for Inpatient Intuitional claims
;with prof as (
select pat.MemberID, p.* from #tmp professionalclaims as p
inner join CDWWork. SVeteran. PITPatient as pat on p. PITPatientSID=pat. PITPatientSID
, inst claims as (
select distinct PITPatientSID, PITClaimSID, StatementFromDate, StatementToDate
```

```
from #instclaim
where len(pitbilltypecode) = 3and ((PITBillTypeCode like '1[12]%' )
             or (PITBillTypeCode like '4[124]%' ))
)select
count(distinct p.pitclaimsid) as n
,p.setting_type
--,p.pitplaceofservicecode
from inst_claims as i
inner join CDWWork. SVeteran. PITPatient as pat on i. PITPatientSID=pat. PITPatientSID
left outer join prof as p on pat.MemberID=p.MemberID and p.servicefromdate >=i.StatementFromDate and
             p.servicefromdate <= i.StatementToDate
group by setting_type--,pitplaceofservicecode
order by setting_type--, PITPlaceOfServiceCode
```